Ashley Matthews, GMU Law Library CALICon 2023

# Flipping the Script

Tech Tools for the Flipped Legal Research Classroom

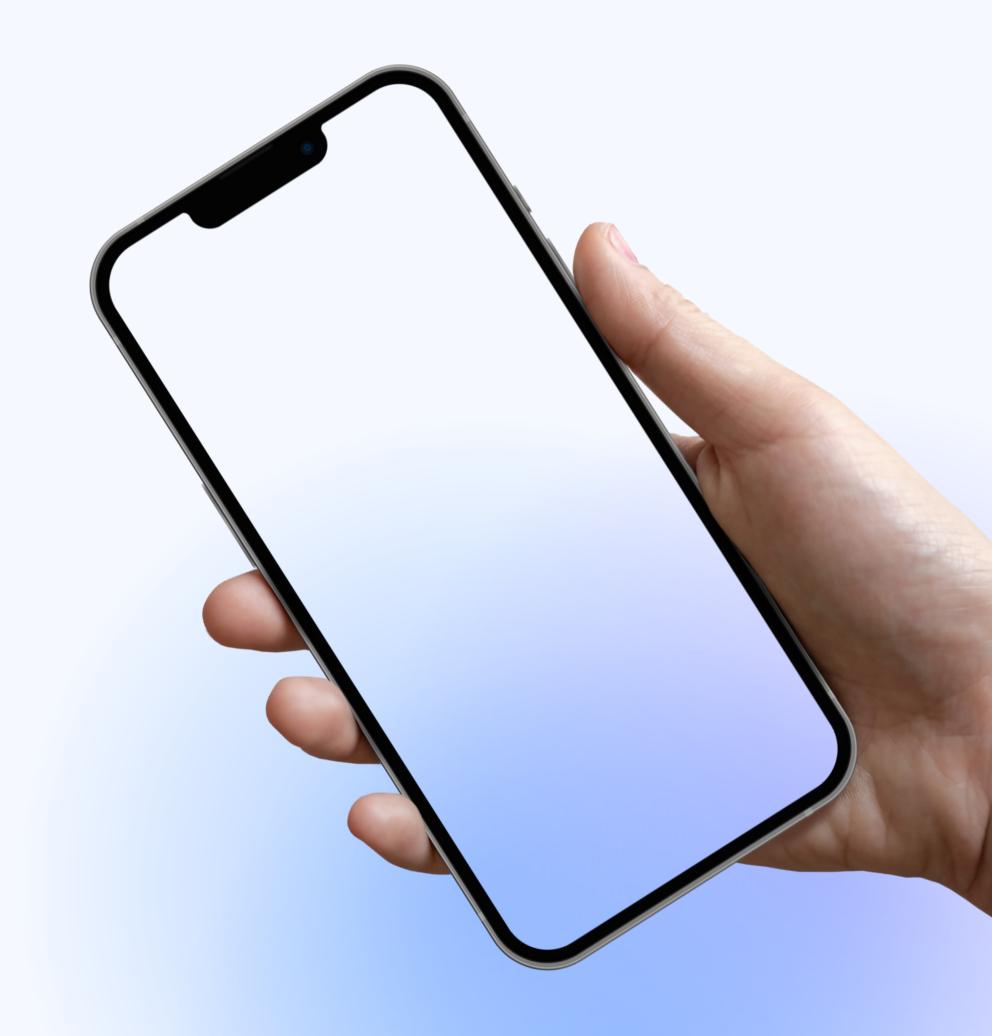

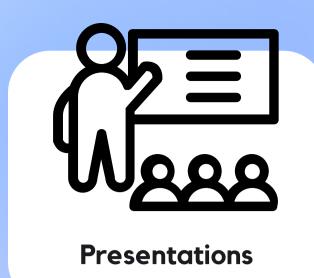

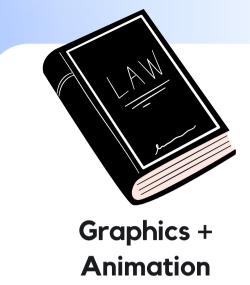

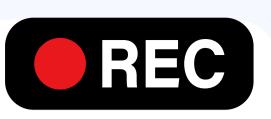

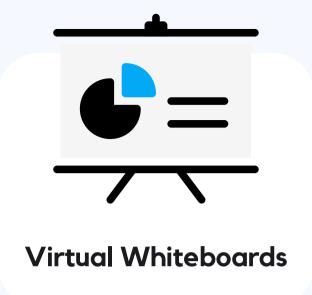

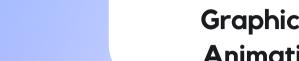

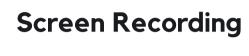

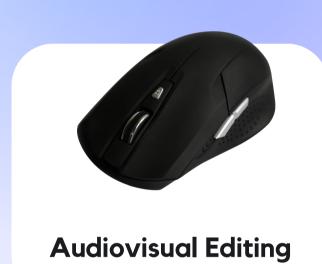

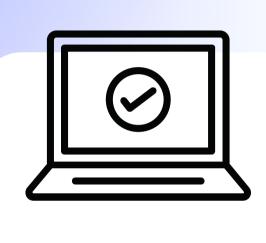

**Assessments** 

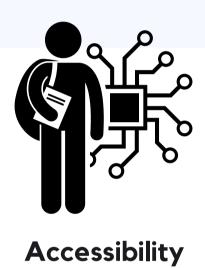

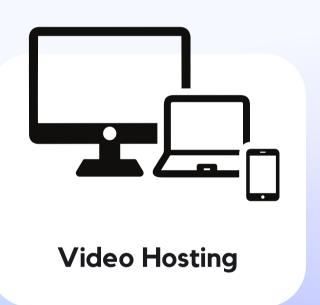

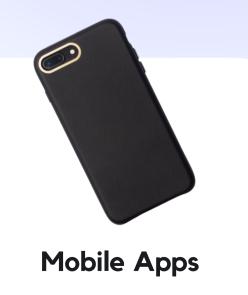

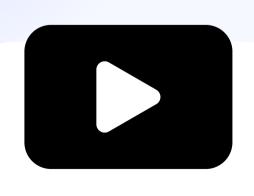

Examples

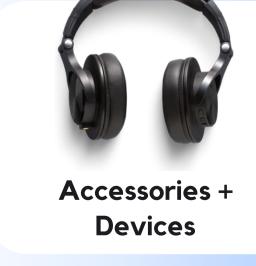

# PRESENTATION TOOLS

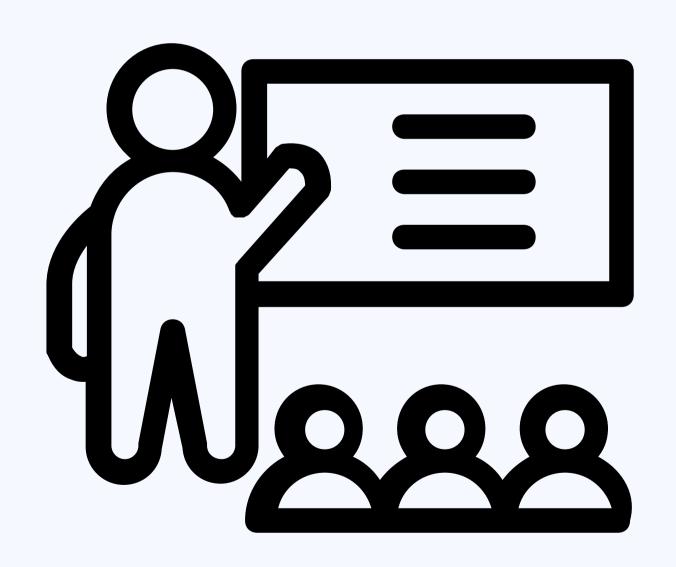

#### Canva Video

Free online drag-and-drop video editor with customizable features, upgrades, and a media library

O1 Easy to use from any browser or device - no desktop app needed

Video and audio library includes pre-made B-roll, sounds, and slide templates

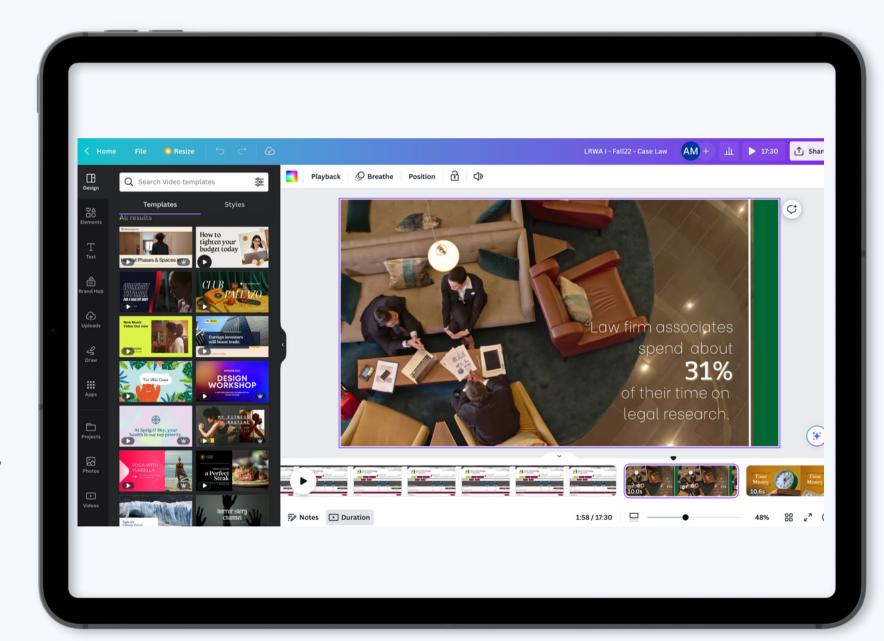

O3 Includes designer fonts, graphics, animations, and Background Remover

**04** TikTok, Instagram Story, and YouTube clip template library

#### Prezi Video

Video creator that shows you presenting and interacting alongside your content as you record or livestream

O1 Presentation template library with customizable features

**02** Graphics library including stickers, GIFs, and other visuals

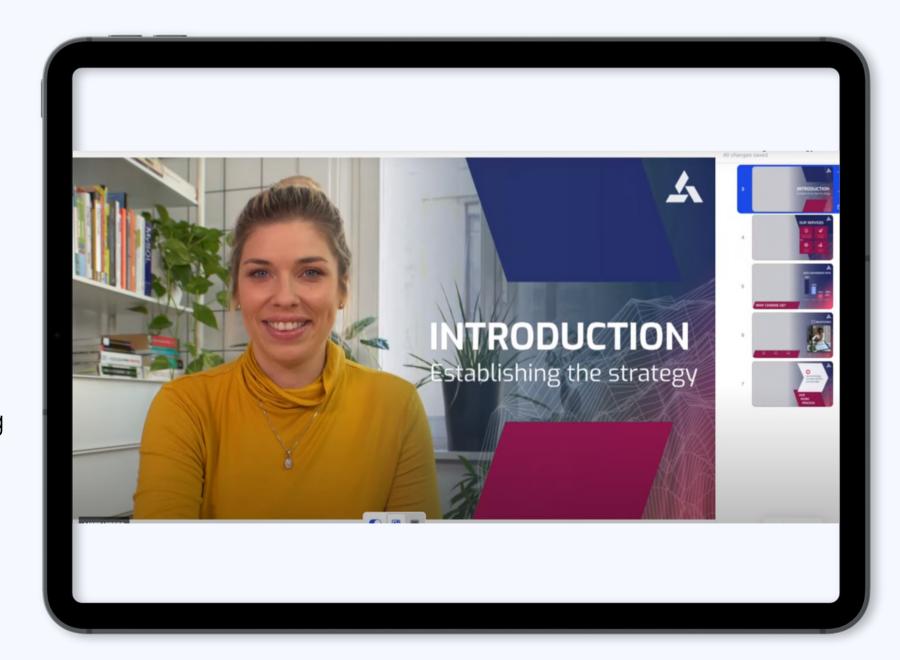

Video editor tools to record, trim, and download as .mp4

O4 Import existing
Powerpoint and Google
slides for your video

### GRAPHICS + ANIMATION

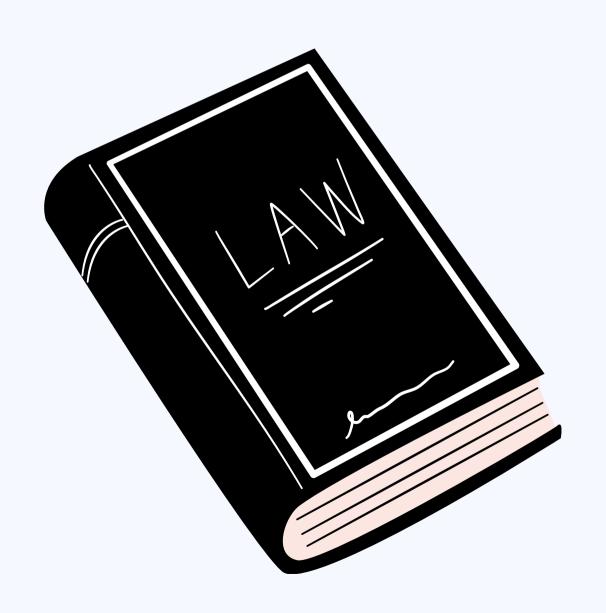

#### **VistaCreate**

Free online graphic design tool that allows users to create content without professional design skills

**01** 100,000+ template library

**02** Image blur and background remover available

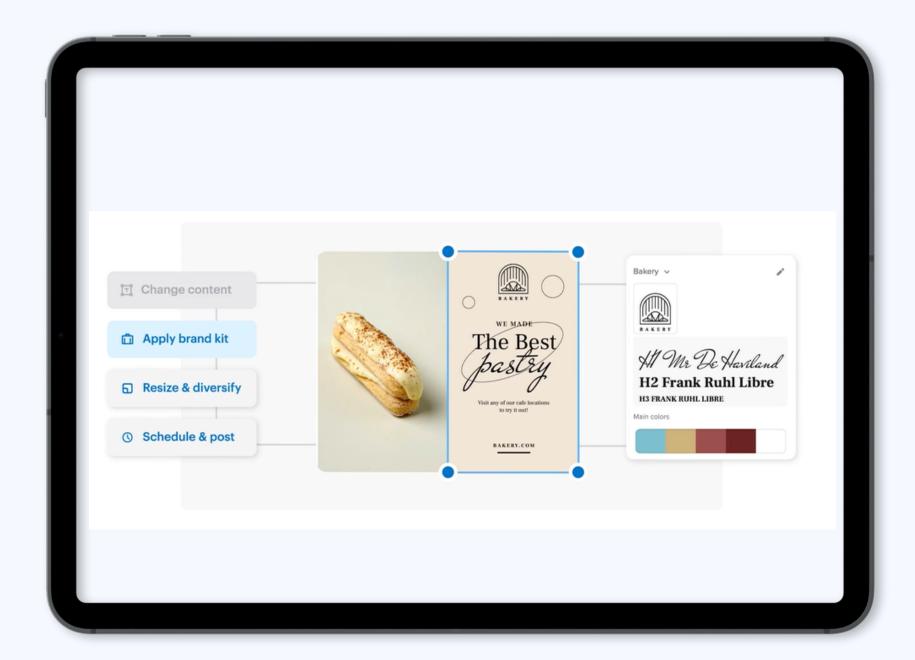

**03** Video editor tools to record, trim, and download as .mp4

O4 Add music to images, similar to TikTok or Instagram

#### **GIMP**

Drawing program (GNU Image Manipulation Program) that offers photo retouching, image composition, and image authoring

O1 Use GIMP for editing images, free-form drawing,

**02** Safe to download for both Macs and PCs

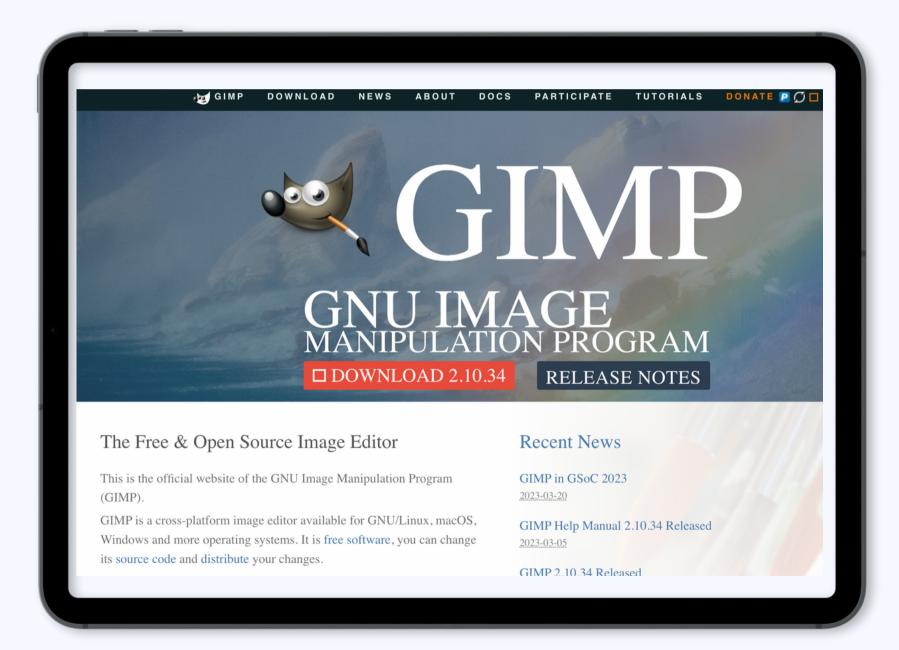

Video editor tools to record, trim, and download as .mp4

**04** Huge library of design elements and customizable templates

#### **Disabled and Here**

Disability-led effort providing free and inclusive stock images of disabled Black, Indigenous people of color

**01** Five growing categories, including Social Justice and LGBTQ+

**02** Includes background interviews with disabled stock footage models

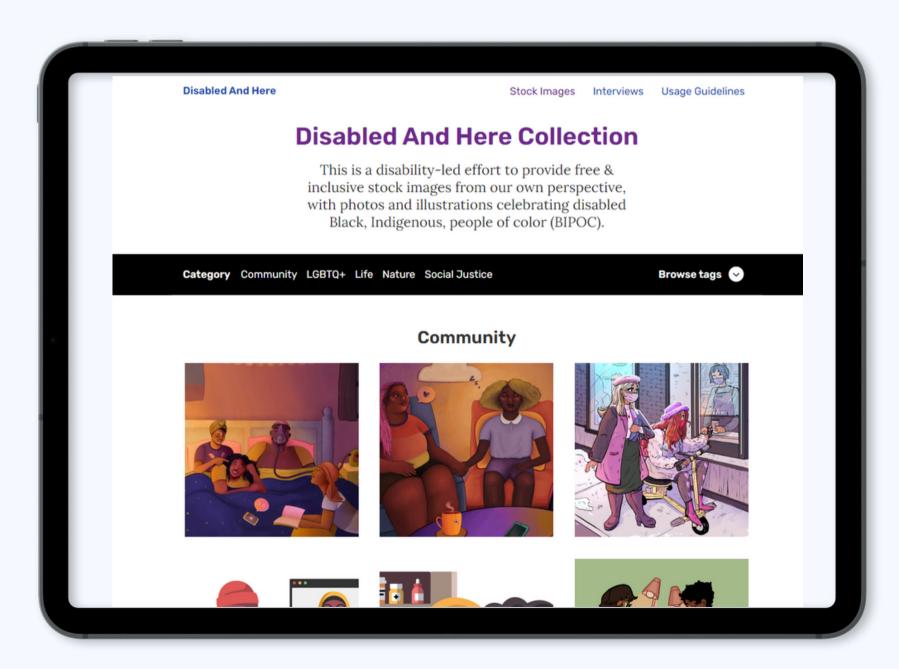

O3 Detailed image and use credit guidelines

O4 Library currently only has stock photos and animations

#### **Shoot Your Own B-Roll!**

Use an available camera to walk around your law library and shoot stock photos, audio, and video

O1 Any smartphone should do the job!

**02** Invest in a tripod or set up a static shot if camera is shaky

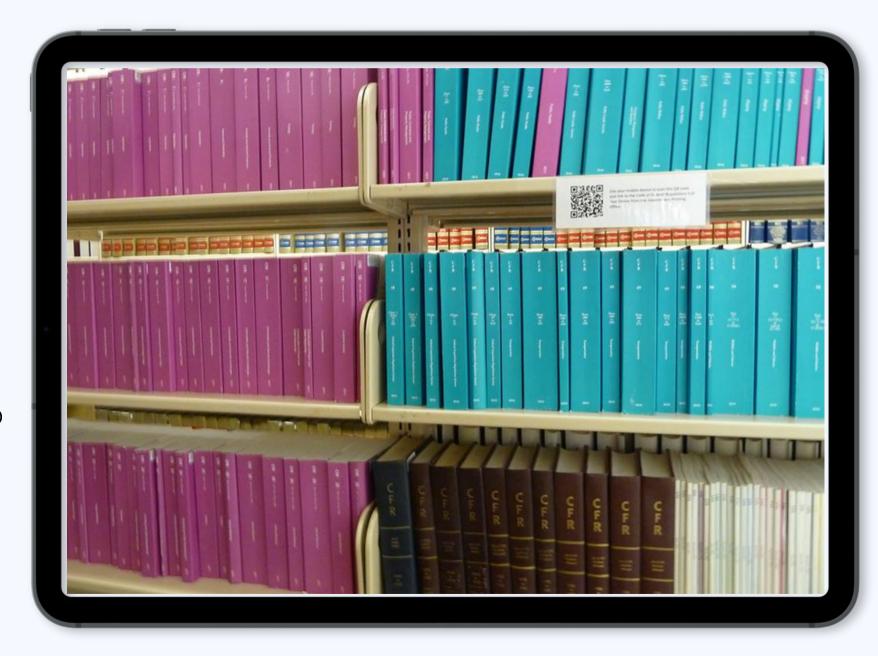

**03** Upload media into your presentation or straight into the video editor

O4 Show off features and resources unique to your campus or organization

# SCREEN RECORDING

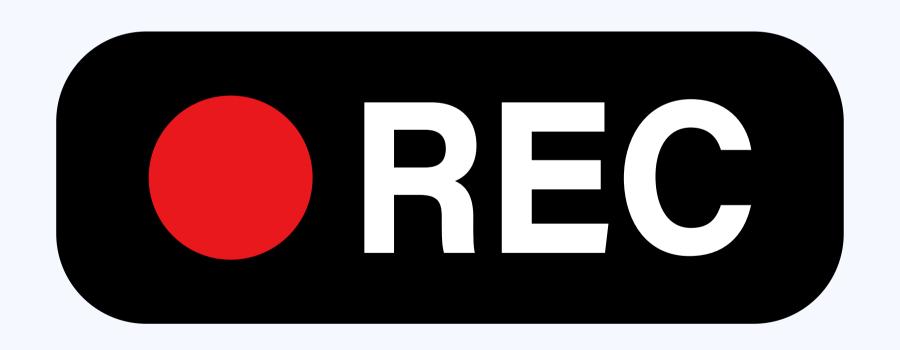

#### QuickTime Player

Timed recording and playback of audiovisual data. Great for Mac users, may not be so great for Windows users.

**01** Record your screen in real-time so users can follow the action

**02** Export clips to your desktop for easy organization

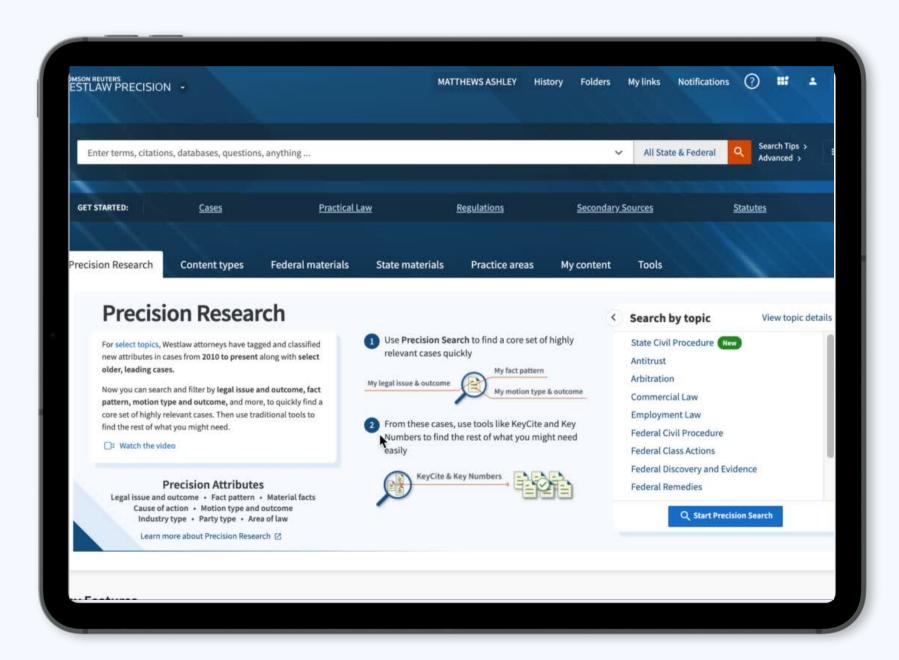

**03** Upload clips straight into presentation or online video editor

O4 Add graphics and animations to focus user attention

#### Screencastify/ScreenPal

Video creator that shows you presenting and interacting alongside your content as you record or livestream

**O1** Record up to 10 videos, with ability to upgrade to unlimited without logo

**02** Ability to export screencast as a GIF

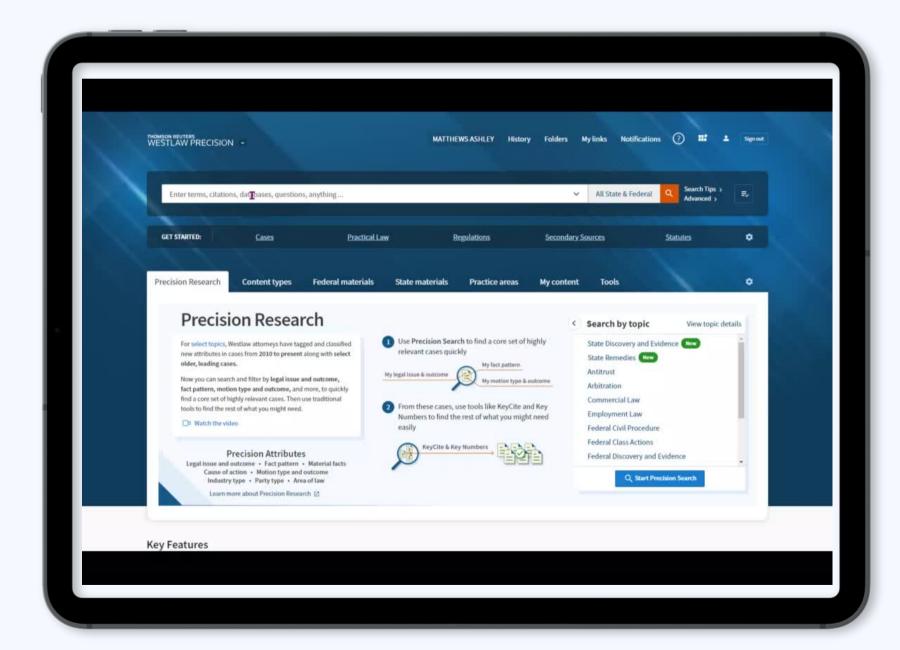

O3 Downloaded videos are .webm files on .Screencastify

O4 Ability to record audio at the same time as screen recording

#### **Document Cameras**

Modern versions of old overhead projectors, frequently used by YouTubers. Can be used for presentations in-person and online

O1 Record documents overhead, in real-time while you write or type

Use with an external light source pointed at document (desk lamp is fine)

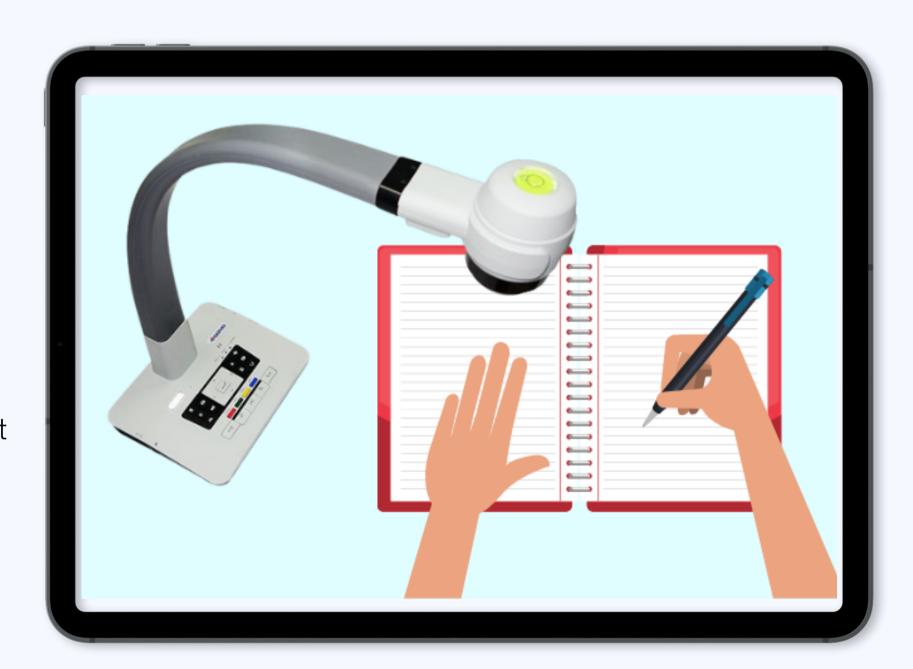

- 03 Includes small lightweight, desktop doccams, mounted ceiling cameras
- **04** Many on the market; one example <u>here</u> available on Amazon

### VIRTUAL WHITEBOARDS

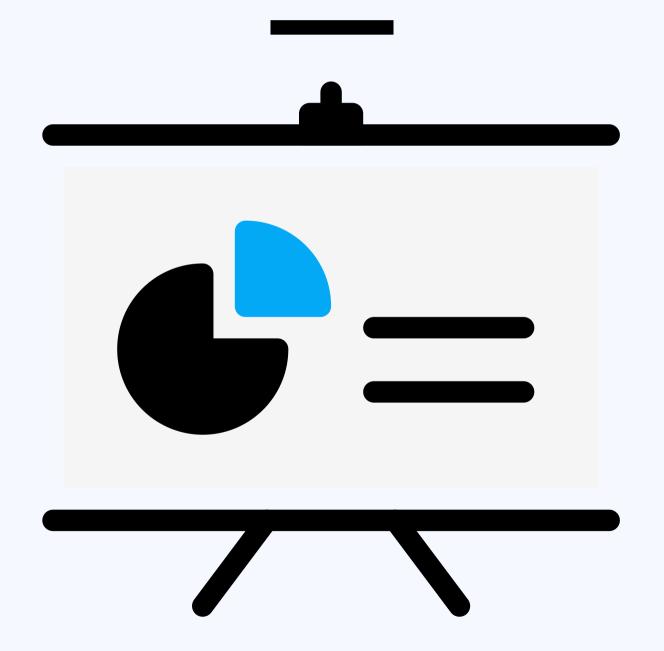

#### **VideoScribe**

Use drag-and-drop to create digitally animated and hand-drawn videos on a school whiteboard or white background

O1 Includes quick-start animated whiteboard templates

**02** Great if you're not comfortable with your own artistic skills

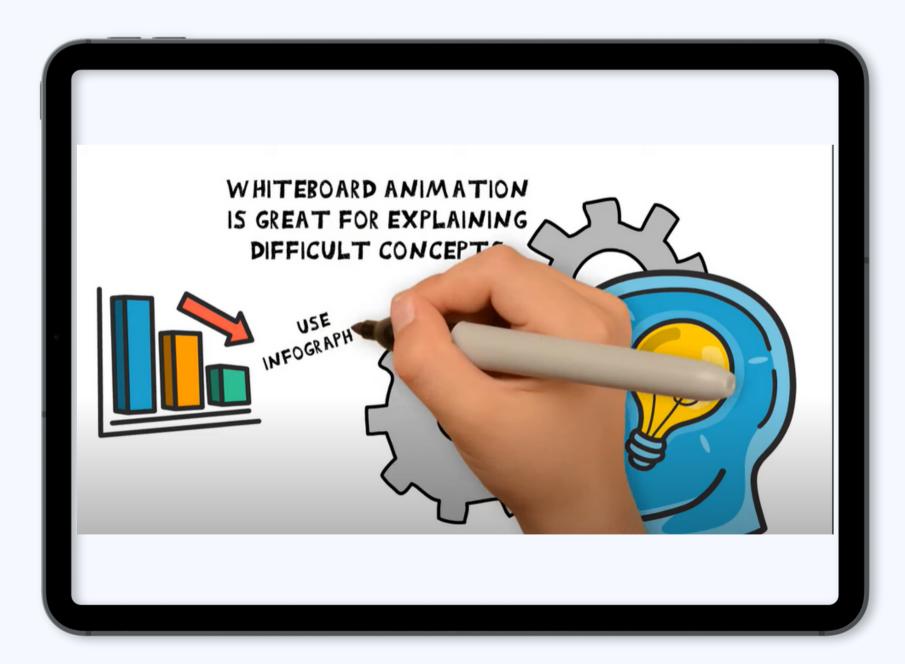

O3 Paid subscriptions only, but includes a one-week free trial

**O4** Available to use on the desktop and browser

#### <u>Limnu</u>

Digital whiteboard with affordable pricing, created for teams. Similar to Microsoft Office Whiteboard, Windows Paint, SmoothDraw, Lucidspark.

**O1** More basic than VideoScribe

O2 Could be useful for illustrating + flowcharting cases or concepts by hand

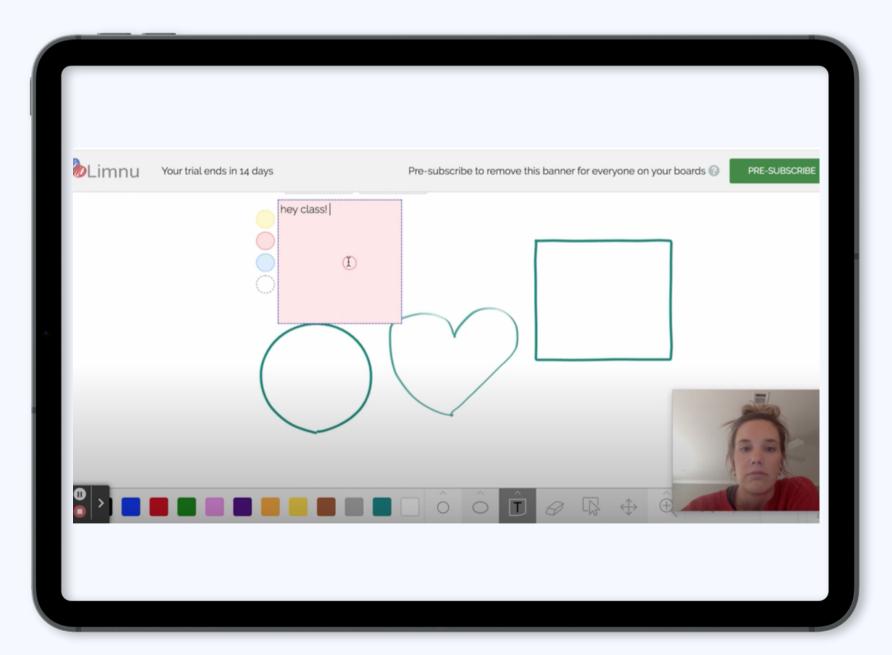

O3 Available for use with livestreaming or online meetings

**O4** 7-day free trial with option to upgrade

# AUDIOVISUAL EDITING

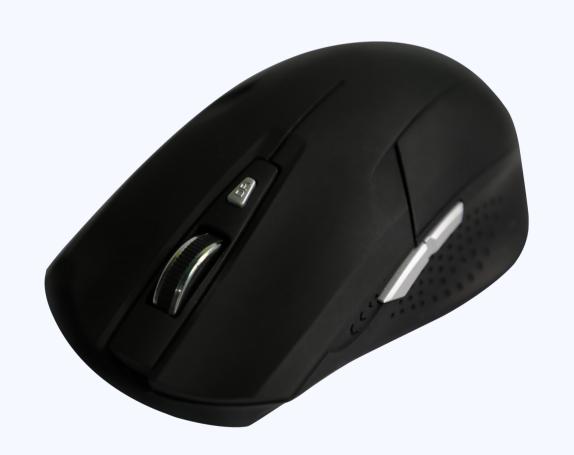

#### VideoProc Blogger

Free online video editing software, similar to iMovie (Apple), Movavi (Windows, with watermark).

O1 Basic editing features - cut, split, transitions, effects, etc.

**O2** Font library for different headers and taglines

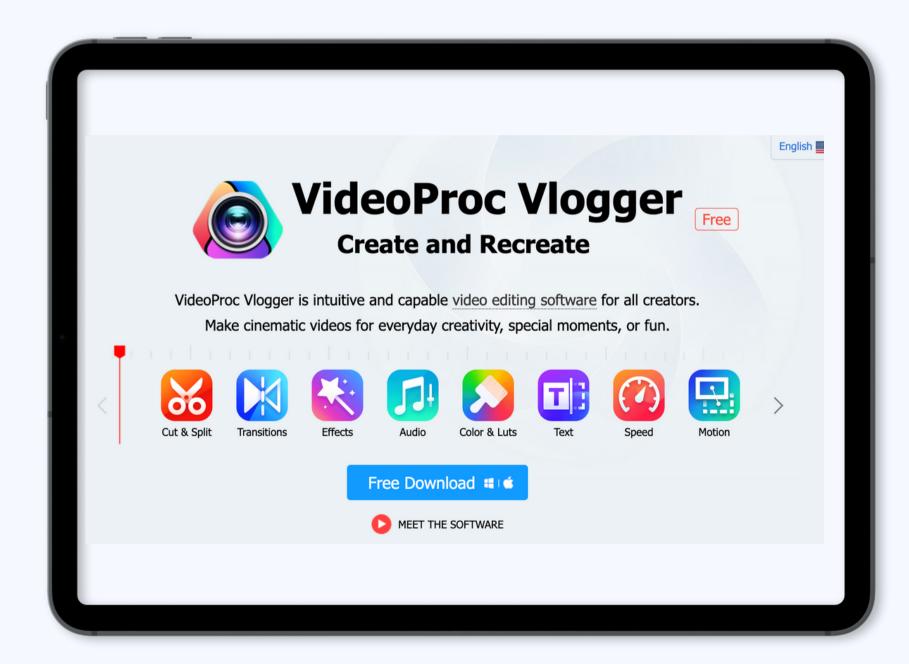

03 Includes in-depth tutorial library with step-by-step instructions

O4 Active Facebook group with video inspiration from experienced users

#### **CapCut**

Free online video editor, great for social media clips with customizable features

O1 Automatically generate editable subtitles, convert text files into voiceovers

**02** Restyle videos with filters, effects, text overlays, sound effects, etc.

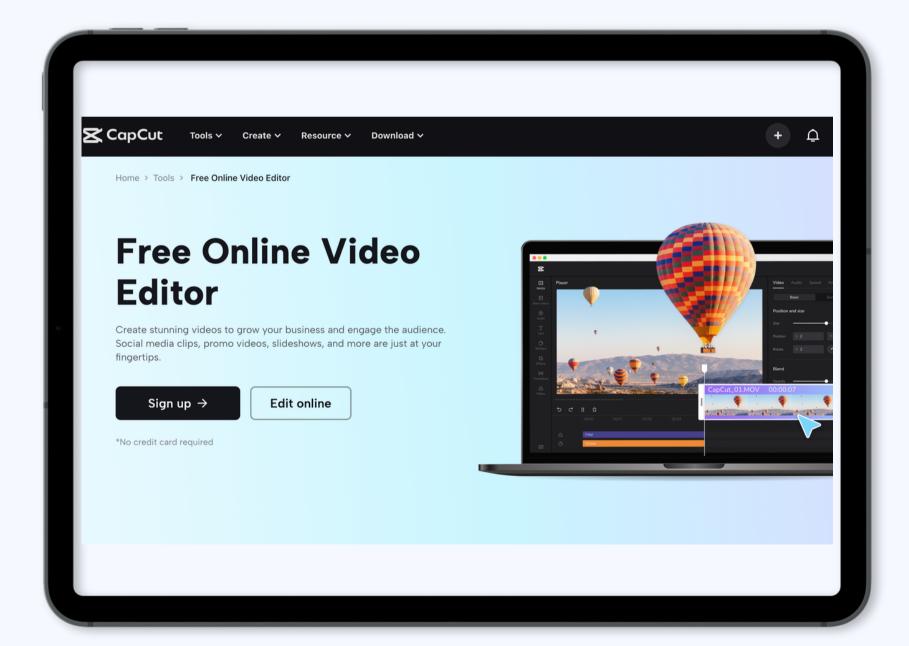

**03** Auto-transcribe video into text in multiple languages

O4 Available for use as a mobile app or on browser

#### **DaVinci Resolve**

Free downloadable non-linear editing software, similar to Adobe Premiere Pro and FinalCut Pro.

O1 Create and edit multiple projects, import media

**02** Edit page includes transitions, effects, and other editorial features

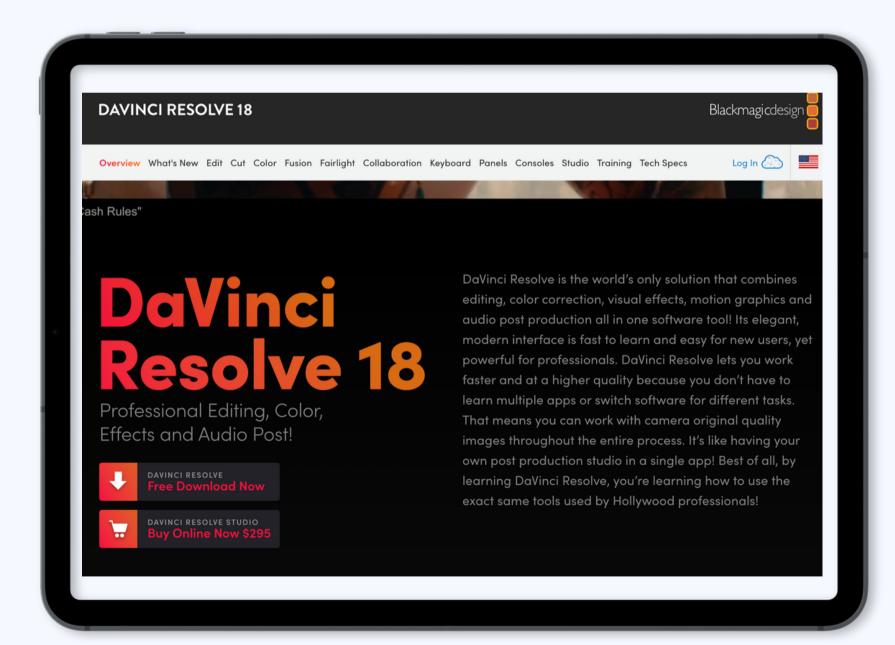

O3 Color page is great for color correction an color grading, if you need it

**04** Lots of tutorials available online

#### **Audacity**

Free and open-source audio editor, similar to Apple's GarageBand

**O1** Record live audio or digitize recordings from other media

D2 Edit multiple tracks, combine sound files

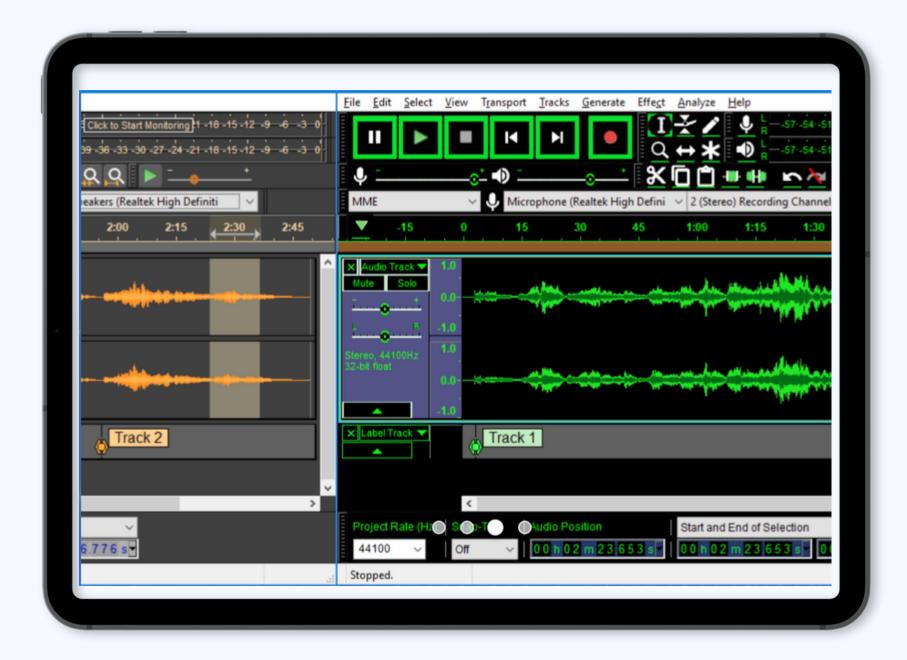

**03** Easy-to-use editing features - cut, copy, paste, delete

**04** Noise removal feature

# ASSESSMENTS

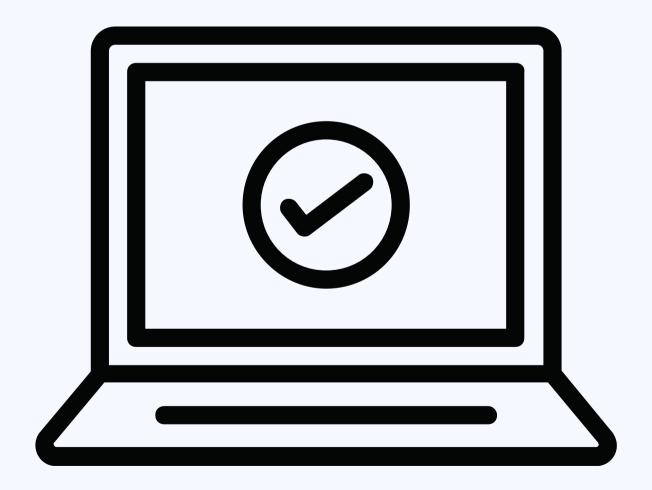

#### **NearPod**

Online interactive quizzes, lessons, and more. Can also use TedED, Sophia Learning for formative assessments.

O1 Available to use in realtime as well, during class

**02** Also includes interactive polls

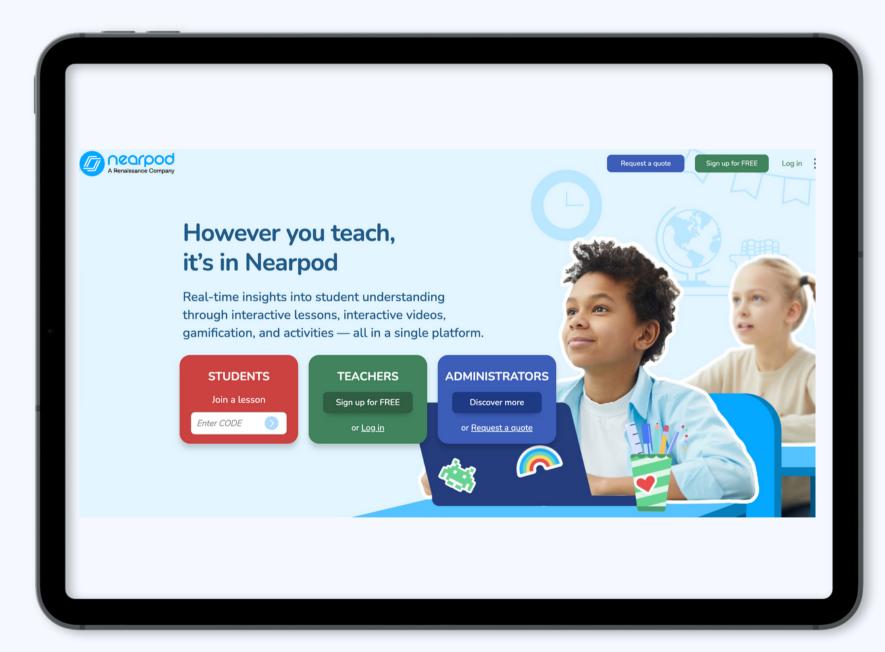

**03** Gamification library available for inspiration – K-12 only

O4 Use insights and analytics to improve student engagement and outcomes

#### Poll Everywhere

Q&A, Multiple choice, word clouds, competitions, games, and more with opportunities for real-time feedback

O1 Visualize answers in realtime, can use data before recording lecture

**02** Customizable folders and settings

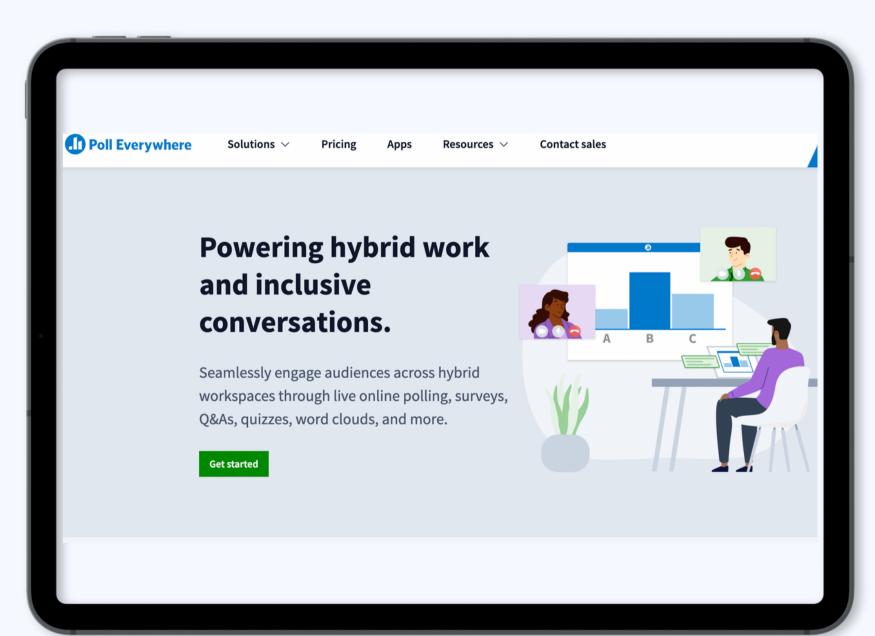

**03** Easy to collaborate with lots of different users

**O4** Available to download and edit on the app

### ACCESSIBILITY

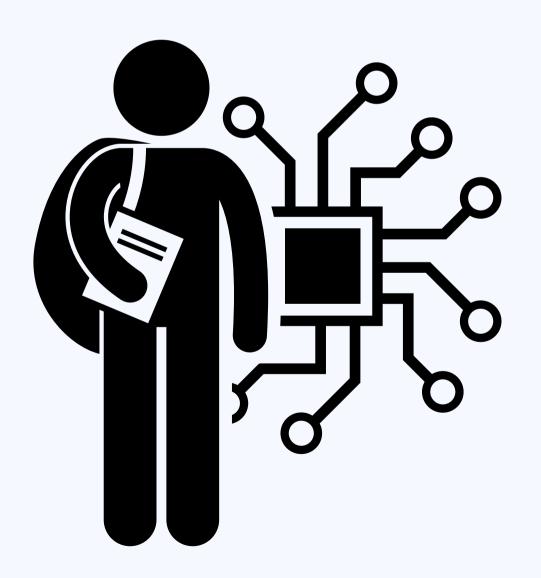

#### <u>ANDI</u>

Web accessibility testing tool that automatically scans and tests web pages

**01** Easy installation instructions — browser extension

Tests web pages with click of a button

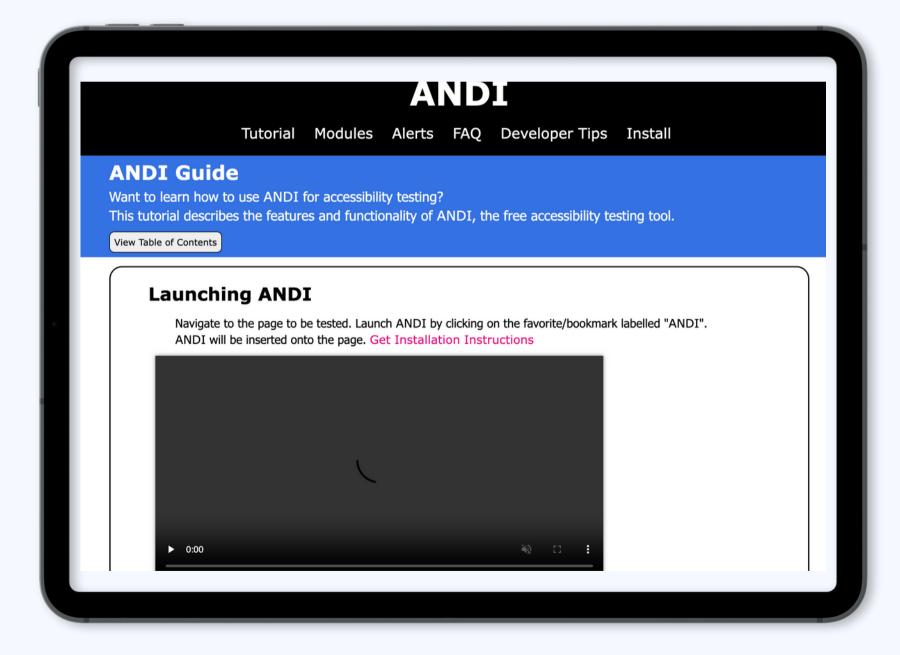

ANDI = Accessible NameDescription Inspector

**04** Use on guides and handouts that will be accessed online

#### <u>happyscribe</u>

Audio transcription and subtitles service with quick turnaround

**O1** Upload an audio or video file to receive a transcript

**02** Free plan includes "some" free minutes per month

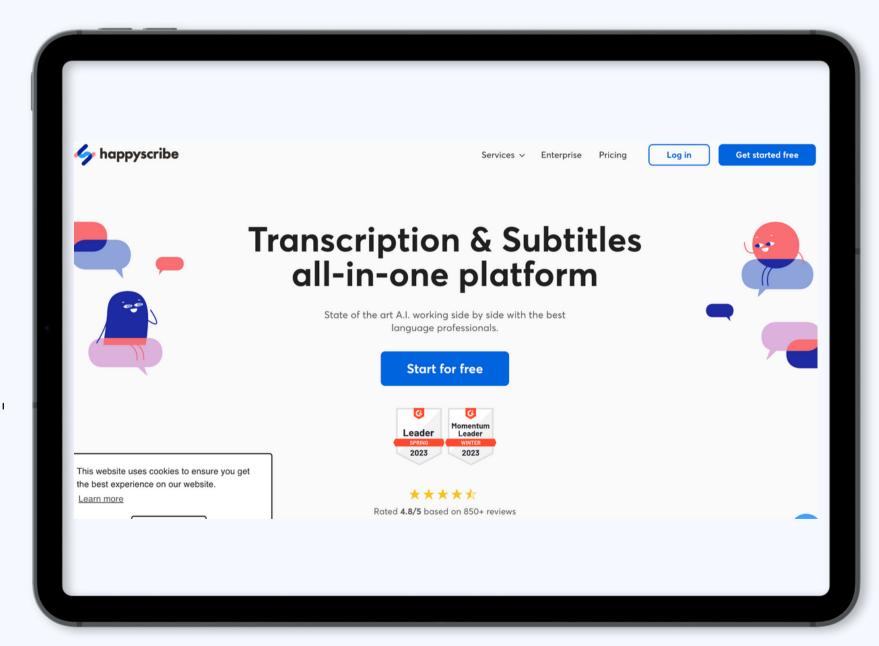

O3 Comparable to Echo 360, Microsoft auto transcription

**04** Uses Al and supports 60+ languages

# VIDEO HOSTING

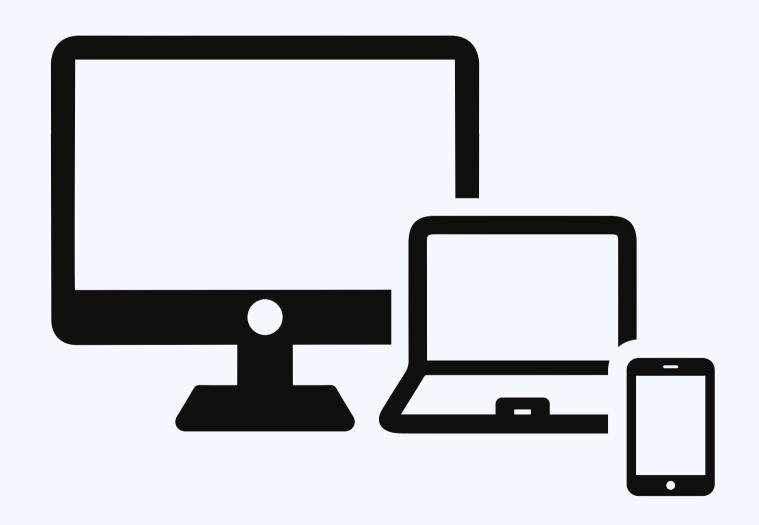

#### YouTube

Free online video hosting, lots of other video examples and opportunities for subscribers

O1 Can be used as back-up storage in addition to Blackboard, Google Drive, Echo360, etc.

**02** Analytics available

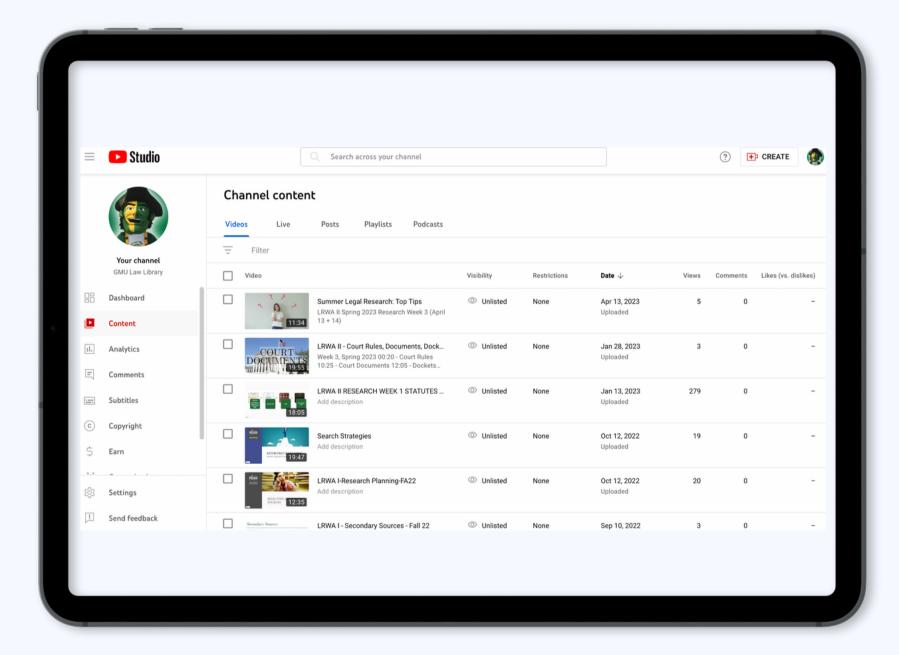

**03** Easily sharable across multiple devices

Make videos private or unlisted if privacy or copyright concerns

#### **LibGuides**

Use Springshare's platform to guide students to videos, handouts, and other content

O1 Host shorter clips of longer videos

O2 Create a private, internal guide for storage purposes

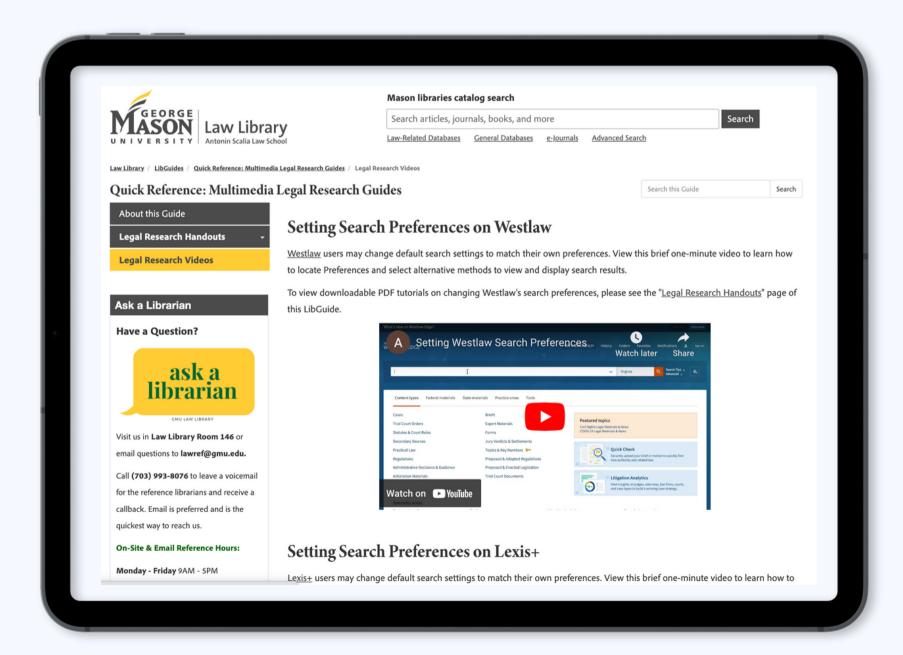

**03** Use it as a chance to guide students to other guides

**04** Basic analytics available

### MOBILE APPS

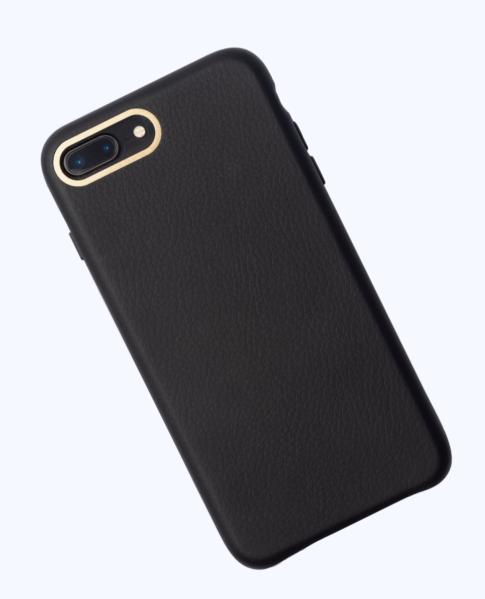

#### **TikTok**

O1 Can be exported to Instagram and Facebook, if using social media

O2 Can use a private TikTok if worried about public content

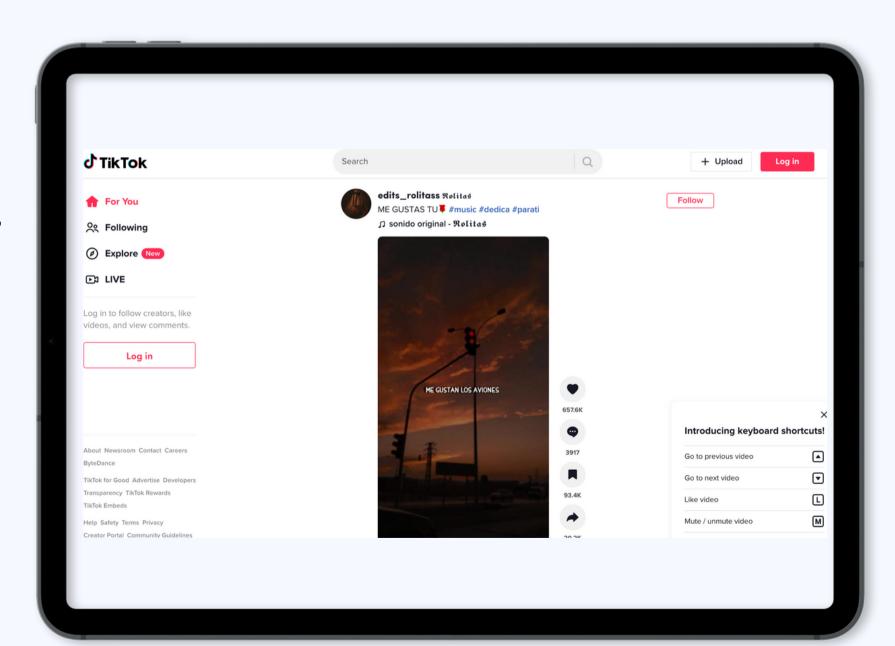

O3 Create bite-size clips of information — very east to digest for GenZ

**04** Edit videos and add music, filters, text, etc.

#### Instagram Reels

**01** Very similar to TikToks, but housed on Instagram

**02** Customize videos with filters, effects, etc.

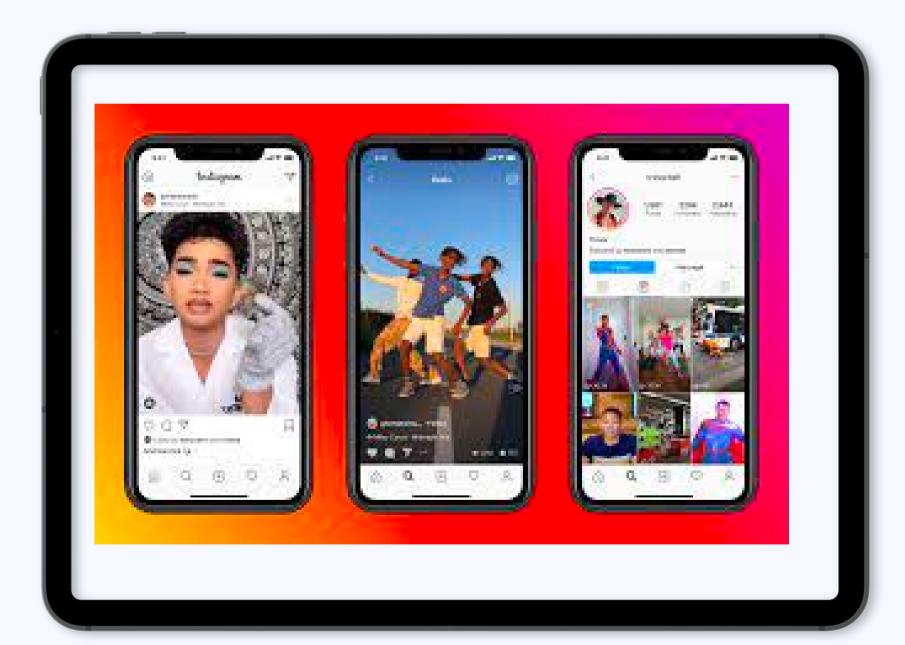

O3 Easily sharable on Facebook and other social media platforms

O4 Lots of students are already there!

# EXAMPLES

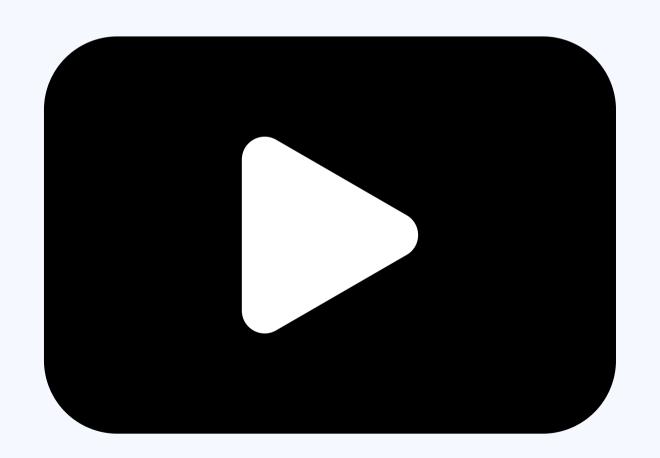

#### <u>LegalEagle (YouTube)</u>

O1 Pop culture non-legal advice commentary

O2 Includes some substantive content helpful for law school

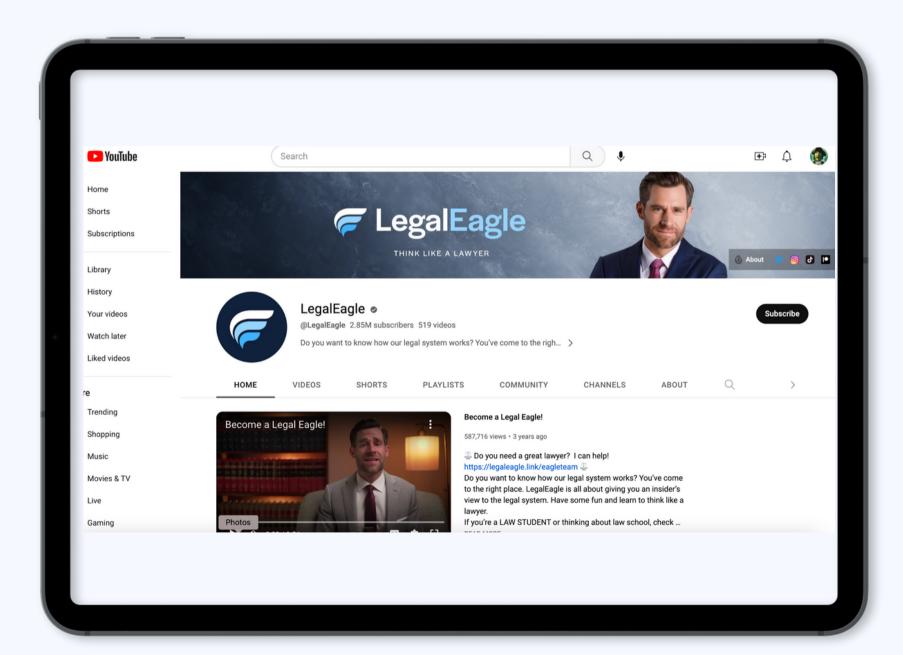

O3 Great use of whiteboards and animation in some of his videos

**04** 2.85 million subscribers

#### Lynnea (YouTube)

O1 Started as a law student, now a practicing attorney

O2 Has a very well-received video on "How to Do Legal Research"

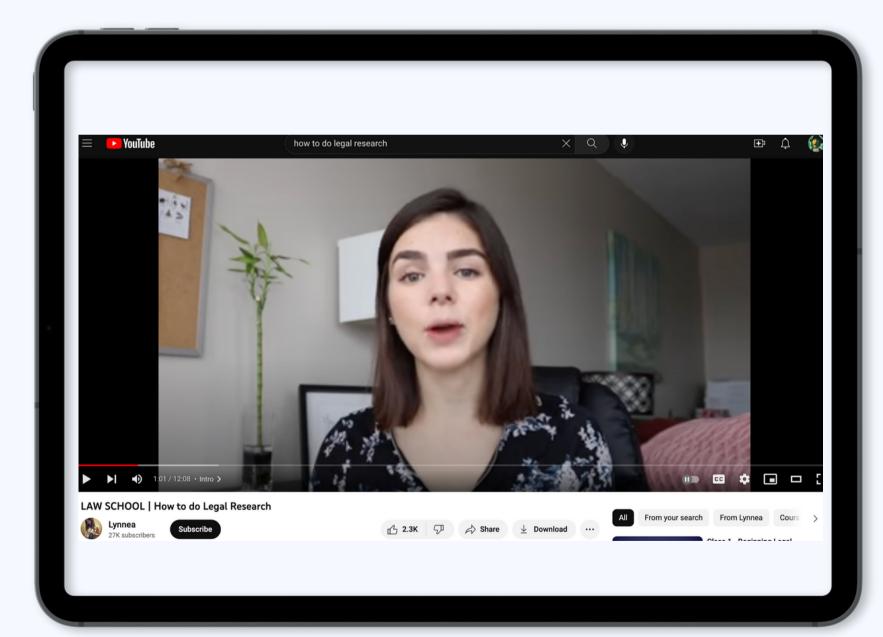

o3 focuses on Canadian law, but can be helpful as inspo

O4 Includes little to no features — mostly direct interaction, but 27K subscribers

### ACCESSORIES + DEVICES

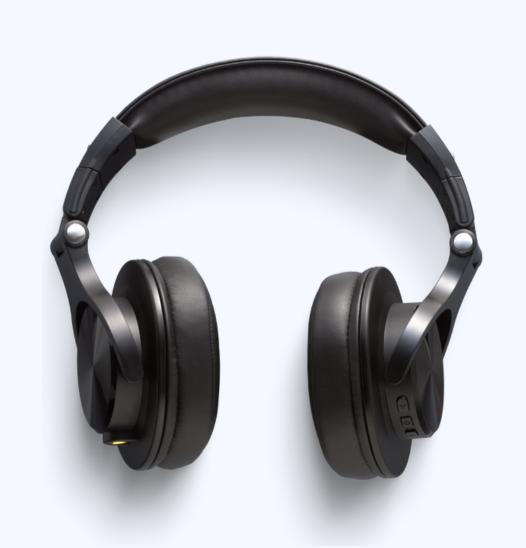

#### iPad Pro or Wacom Tablet

Stylus not included, but very useful.

O1 Download awesome apps like Procreate Pro (affordable plan)

**02** Expensive, but great for whiteboarding and other creative ventures

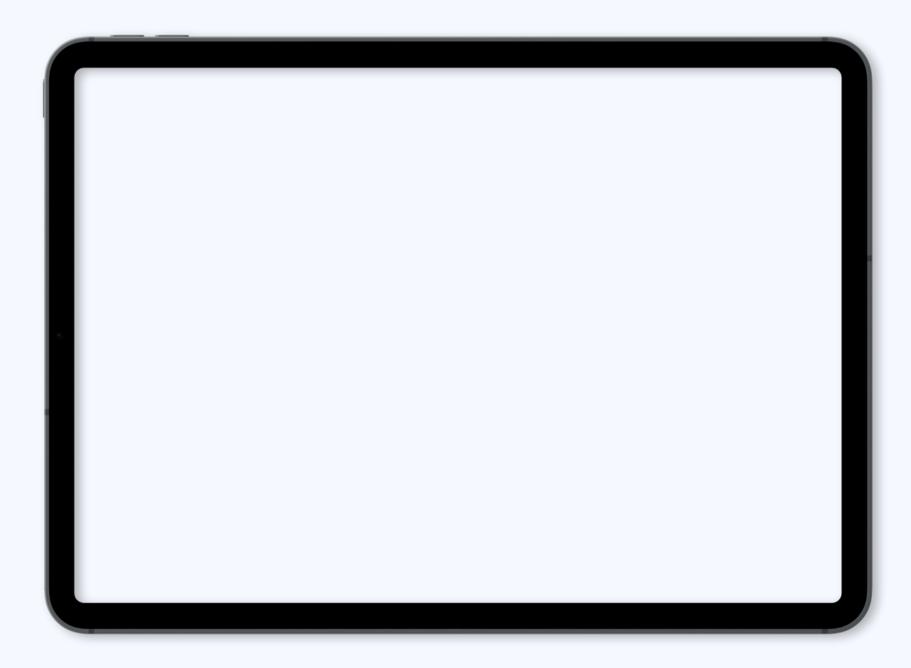

**03** Used by Khan Academy pioneers

Other versions on the market!

#### Headphones + Microphone

No specific recommendations from me, but it's important!

**O1** Ask organization if they have one available

O2 Sometimes the mic on your laptop is good enough!

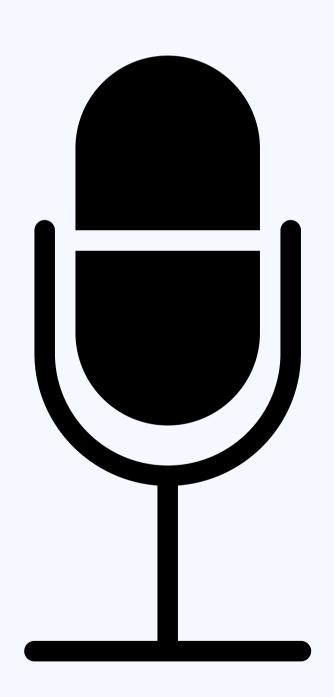

i use my gaming headphones -- about \$20 on Amazon

**04** Try <u>2023 "Best Of"</u> lists or Reddit threads

#### Sound Booth

Can be anywhere!

**01** Be wary of loud sounds, sirens, etc.

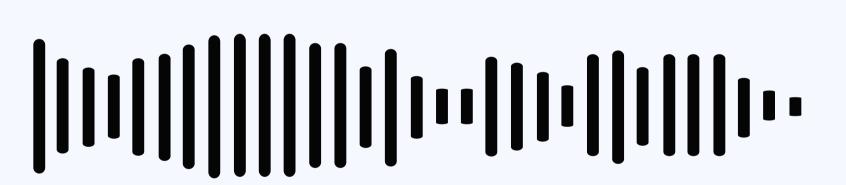

May not want to edit out "disruptions" — makes it more engaging

**02** Best to use a padded room

**04** Remember transcriptions and captions

### Get in touch with Ashley!

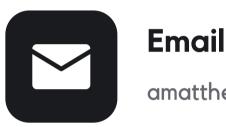

**Email Address** 

amatthe@gmu.edu

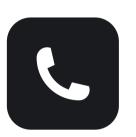

**Phone Number** 

(703) 993-8604

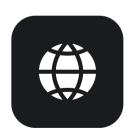

My Website

https://thea2jlawbrarian.wordpress.com/

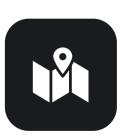

Location

3301 Fairfax Drive, Arlington, VA 22201